## Juniper Srx 210 User Guide >>>CLICK HERE<<<

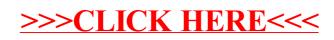